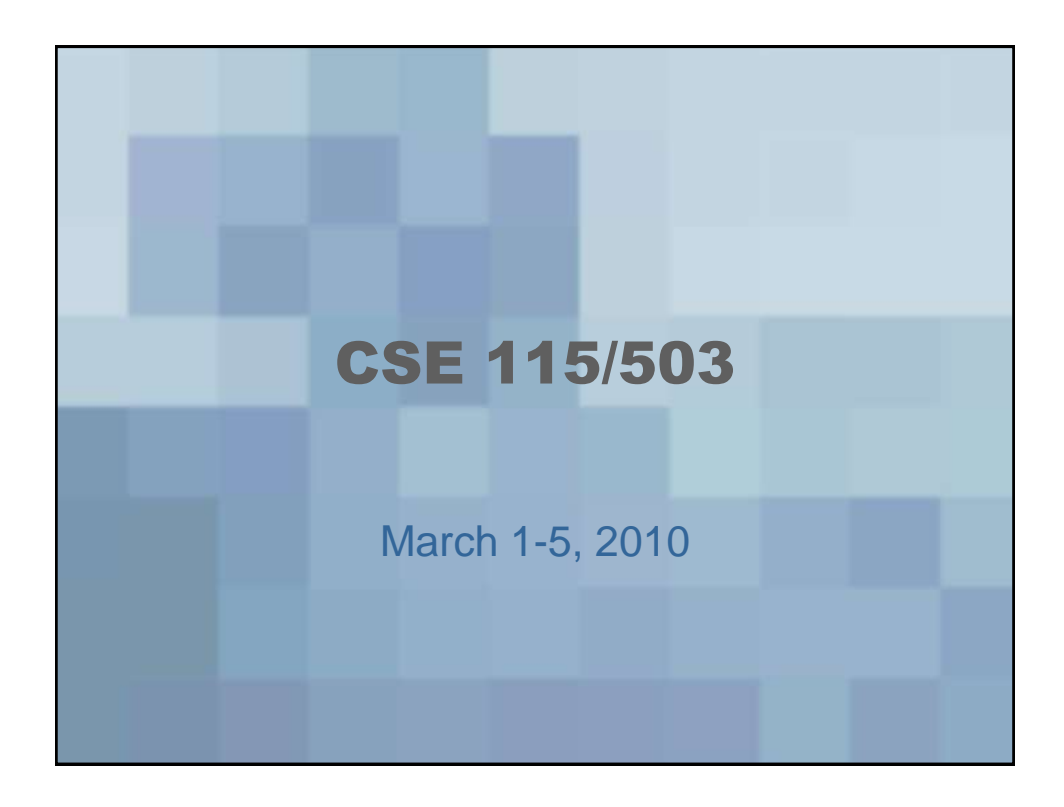

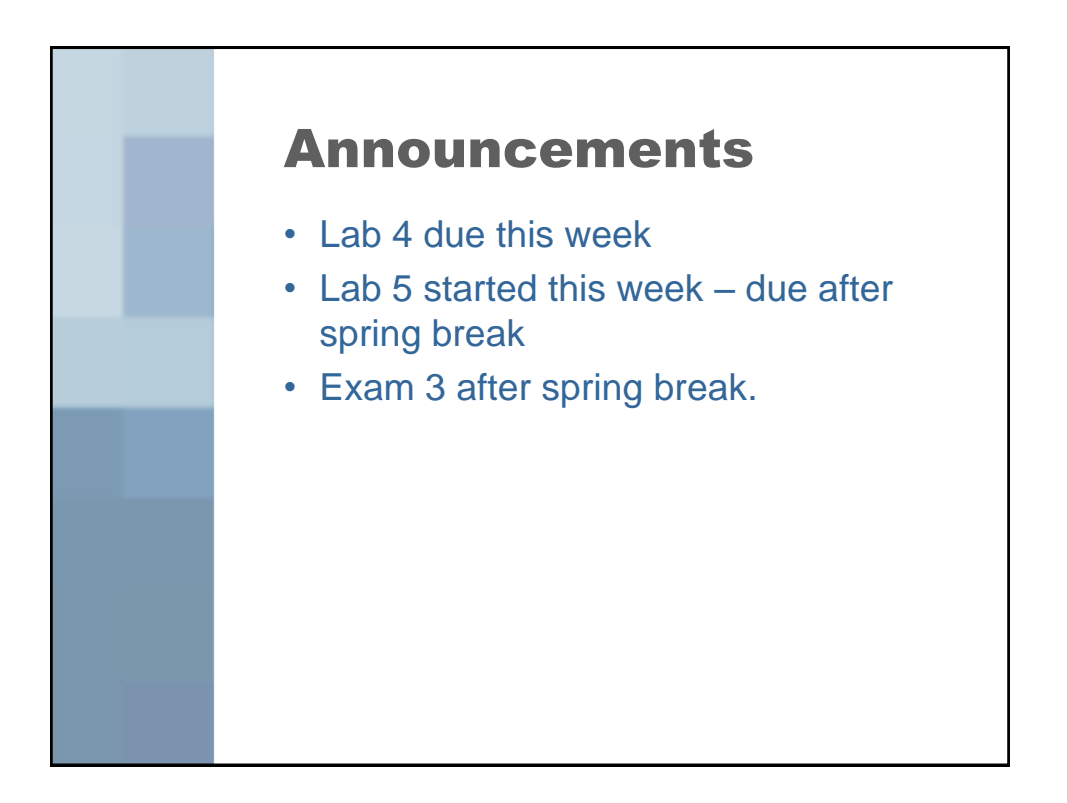

Composition [Whole-Part Relationship] -One object (source) takes responsibility for creating the other (target) - use instance variable to hold onto the "part"

public class Source E private Target -part; public Source () {  $puehe$  soucce?<br>-part = new Target ();  $\overline{\xi}$ 

Association "Knows a" relationship two objects that do work together Source has an inotance variable of type target to communicate  $w_1$ th.

public class Source E private Target associate; public Source(Target target) { public surcer kinger<br>associate = target;

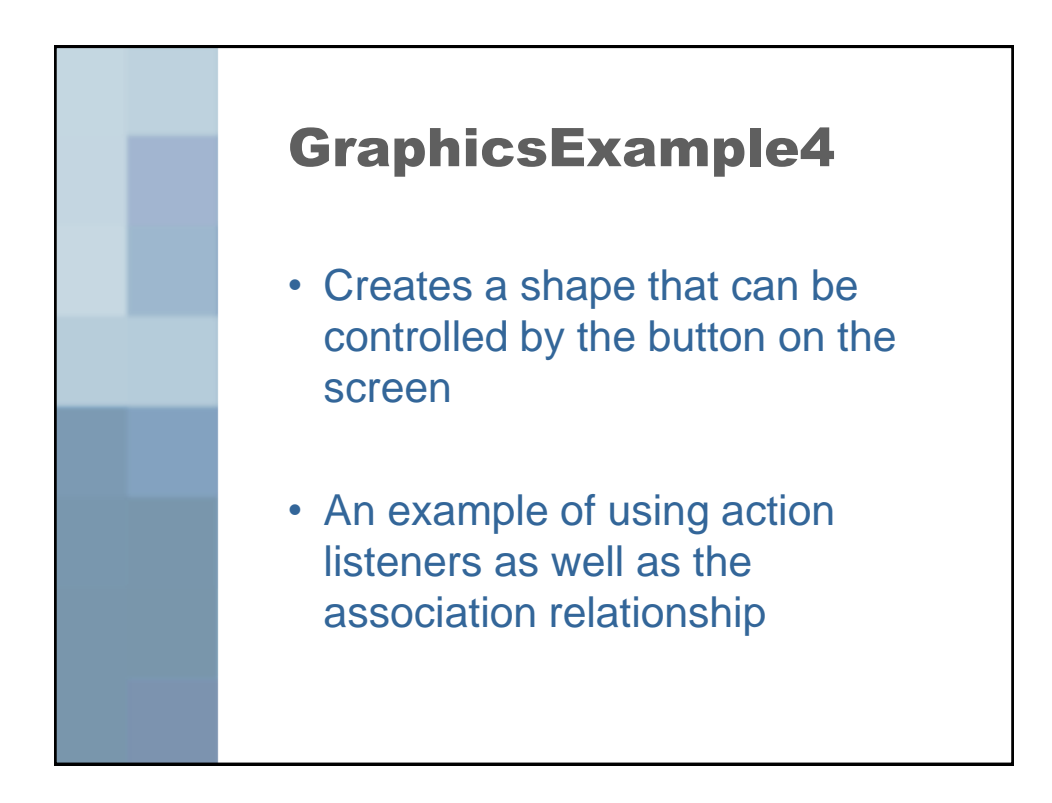

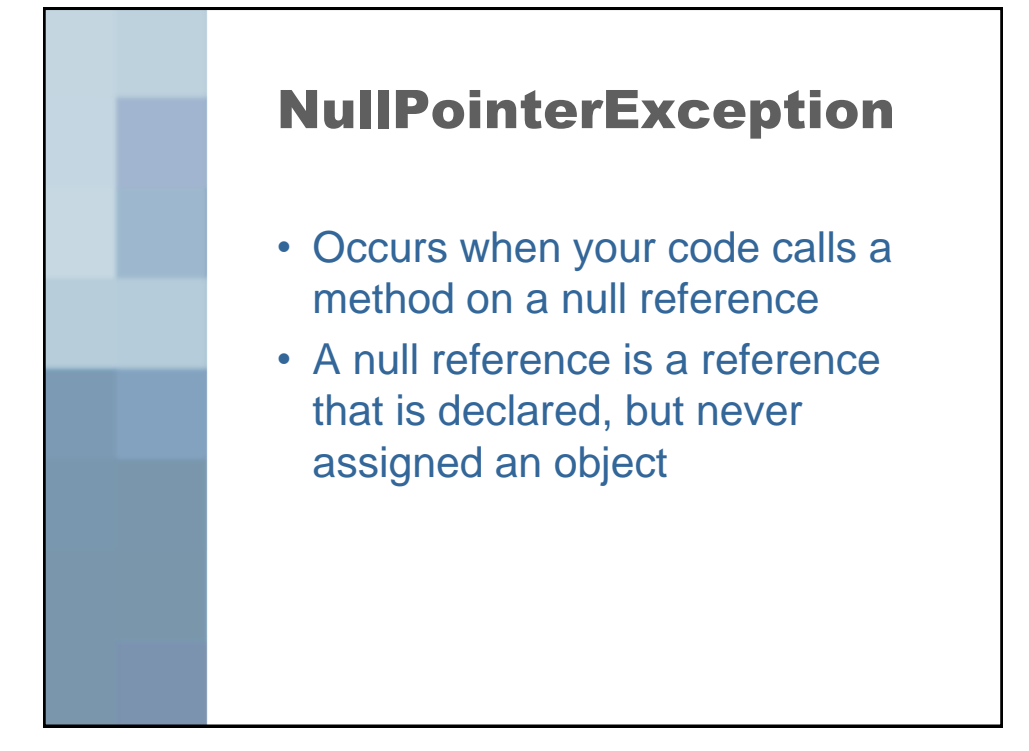

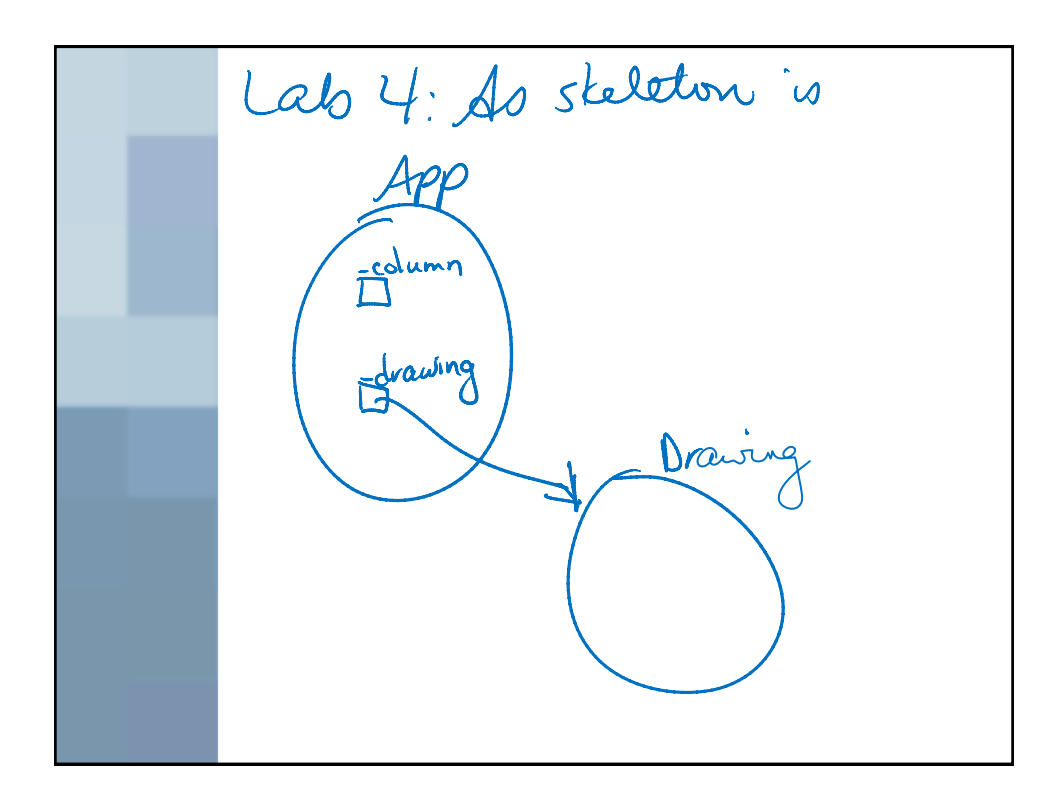

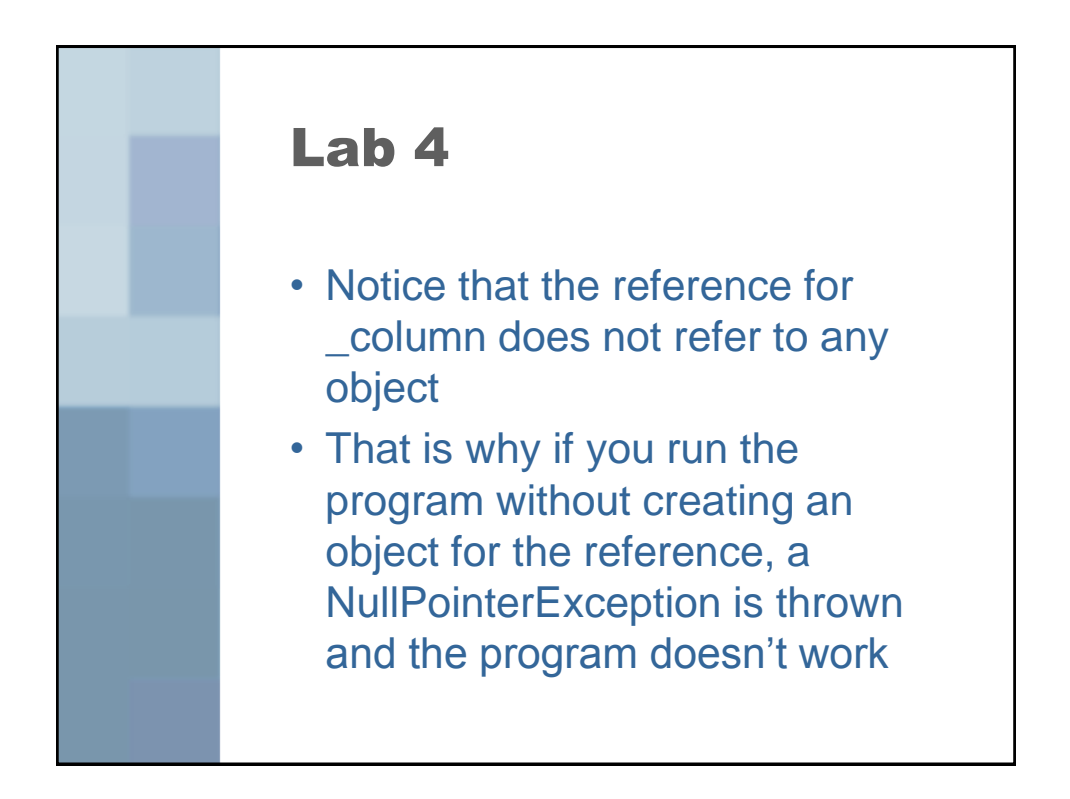

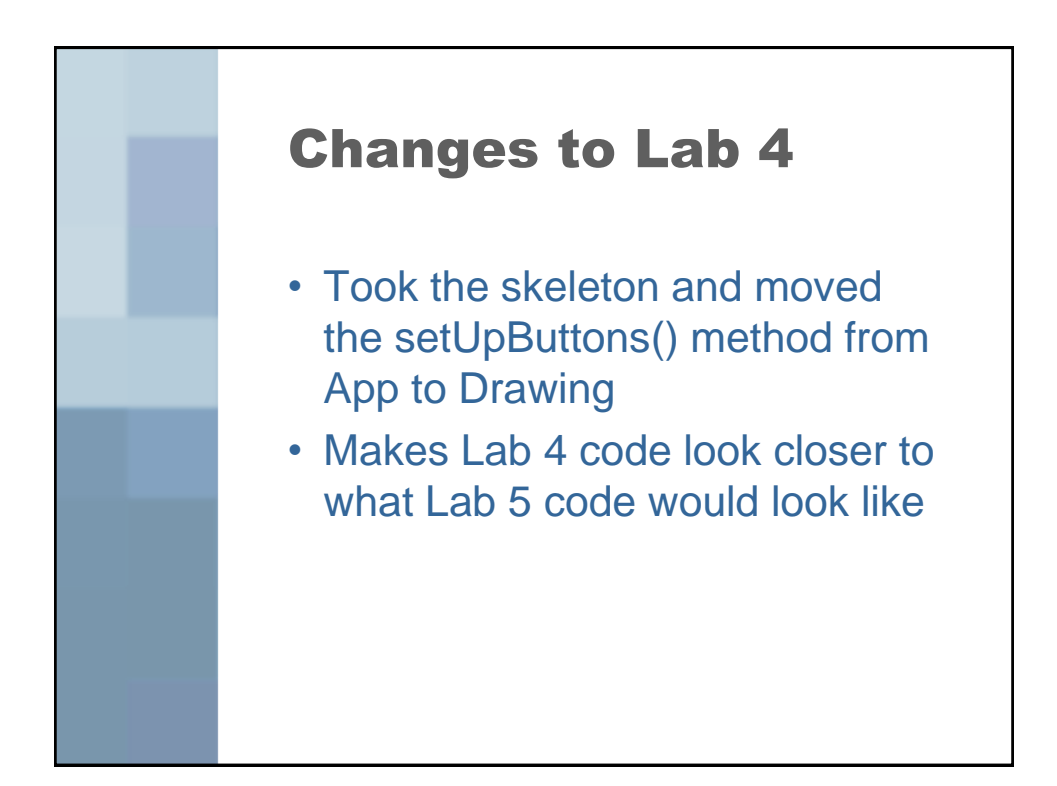

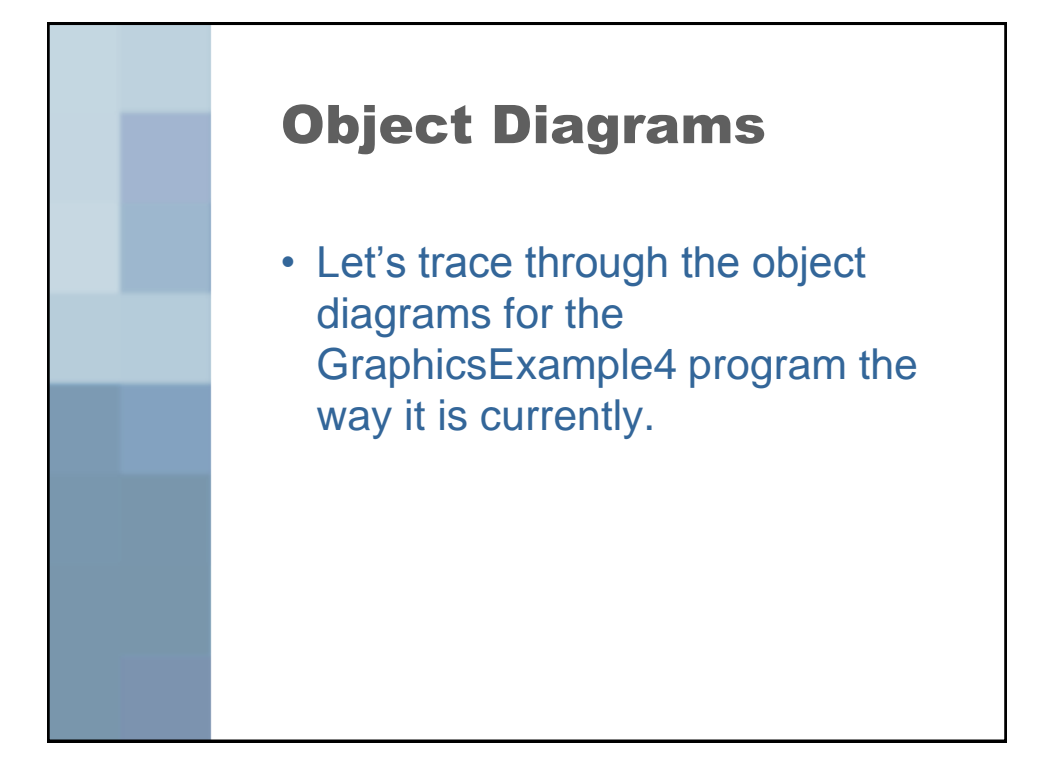

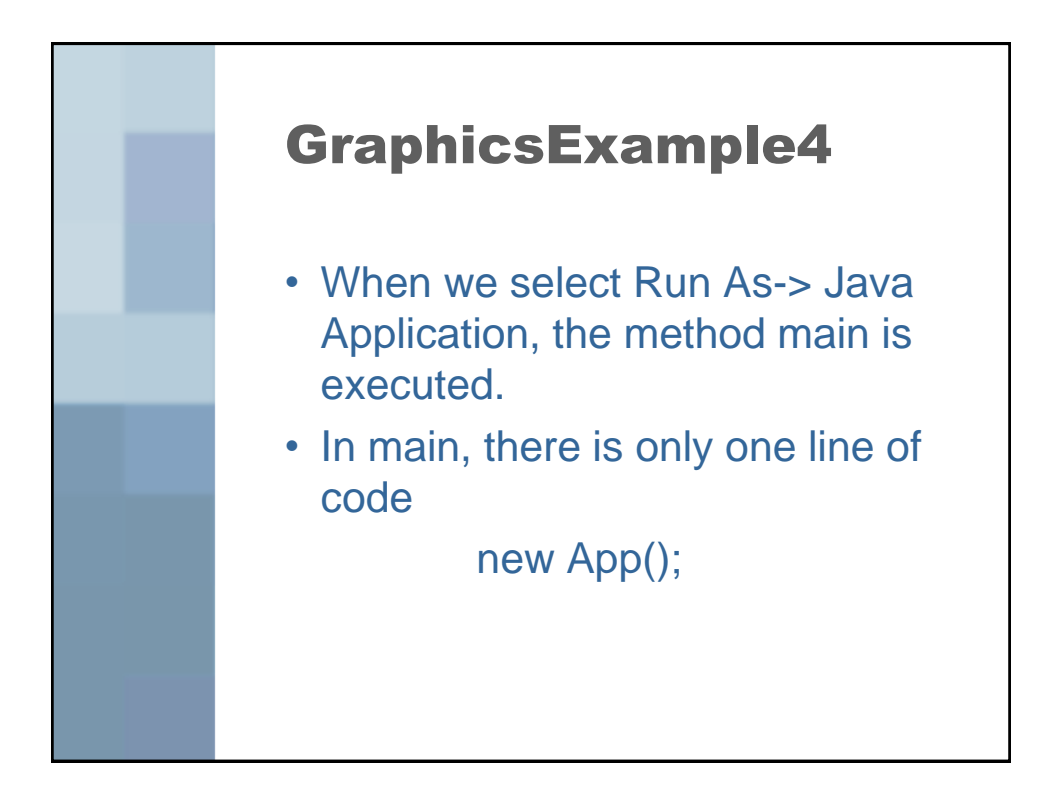

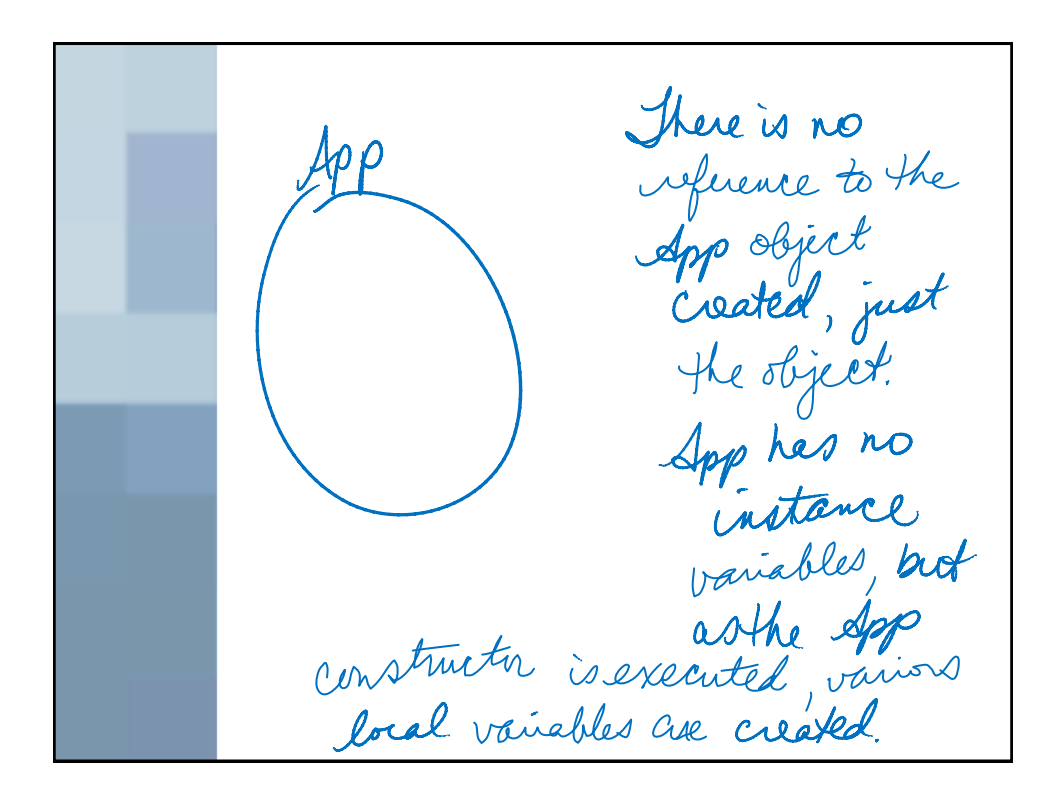

Franc franc = new JFrame (); APP Frame JFrame

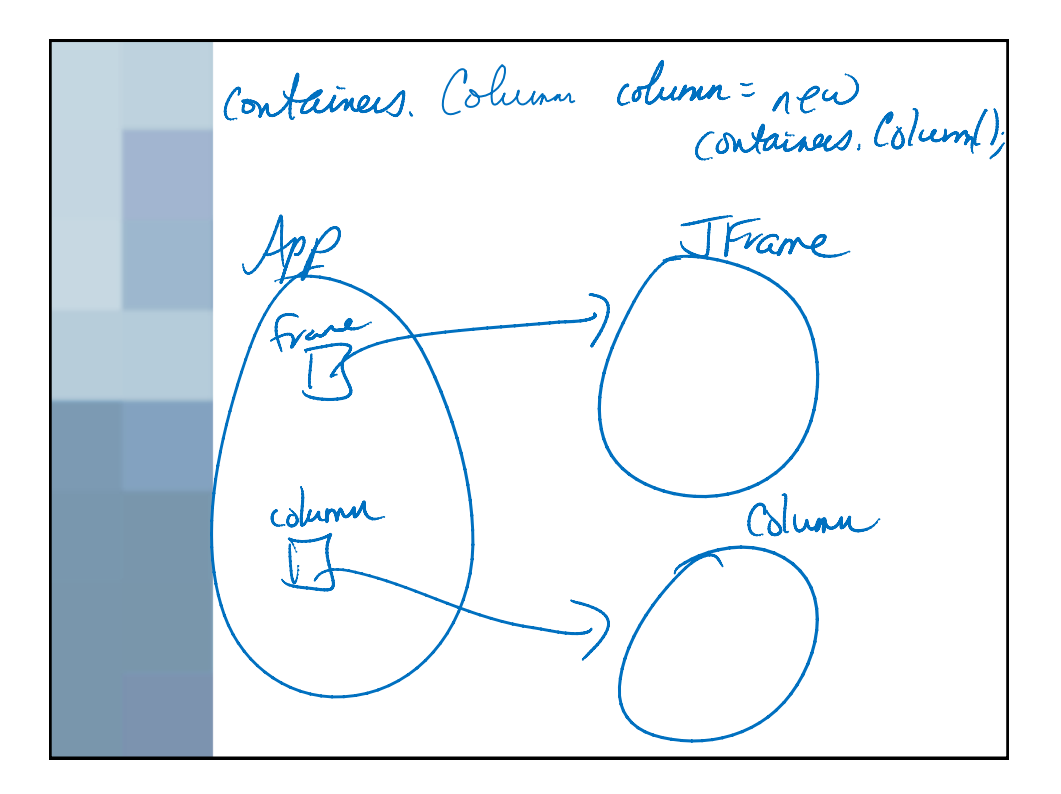

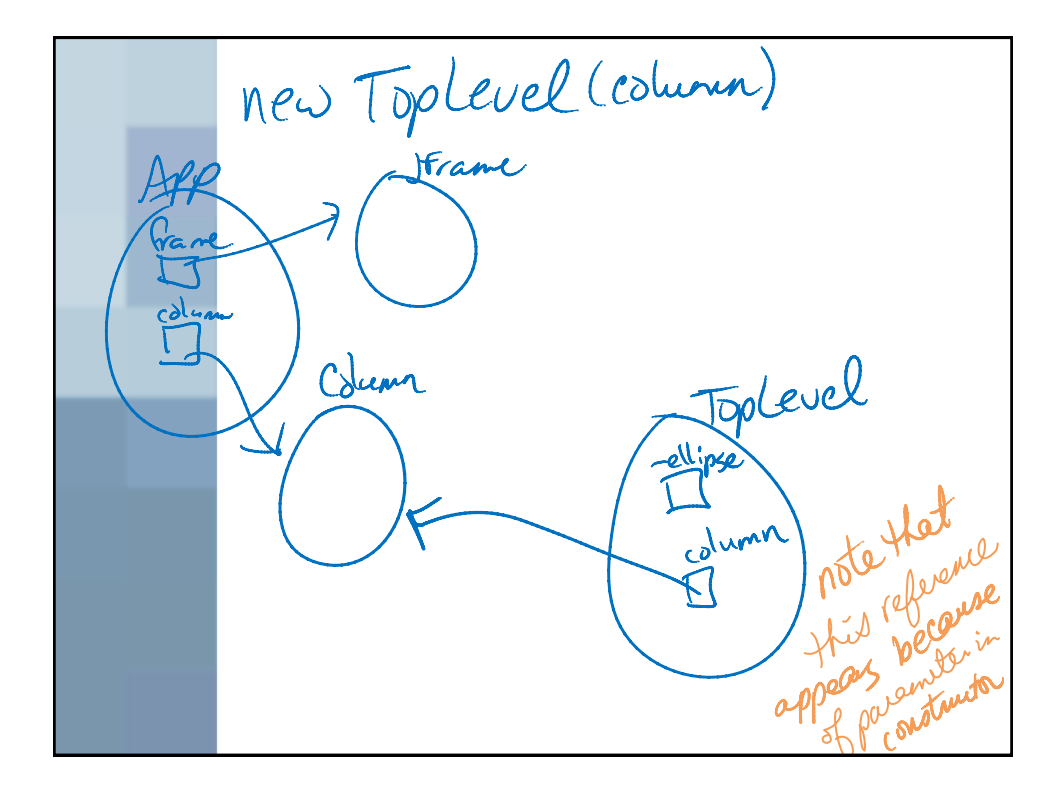

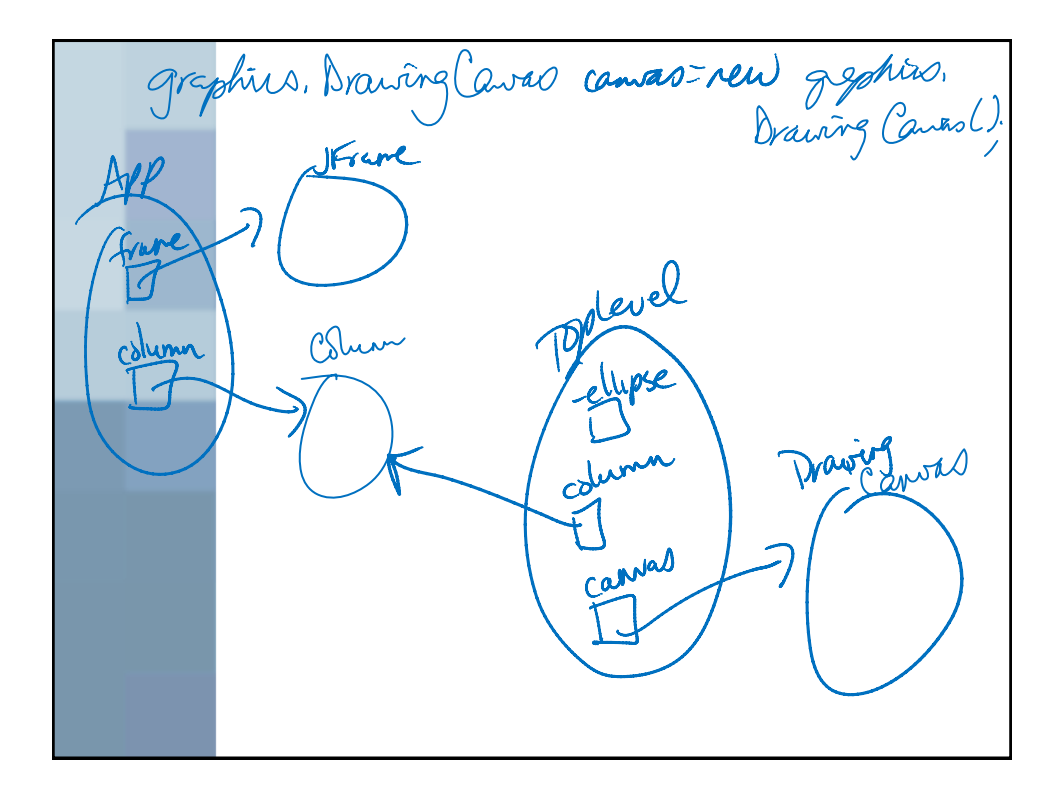

3/3/2010

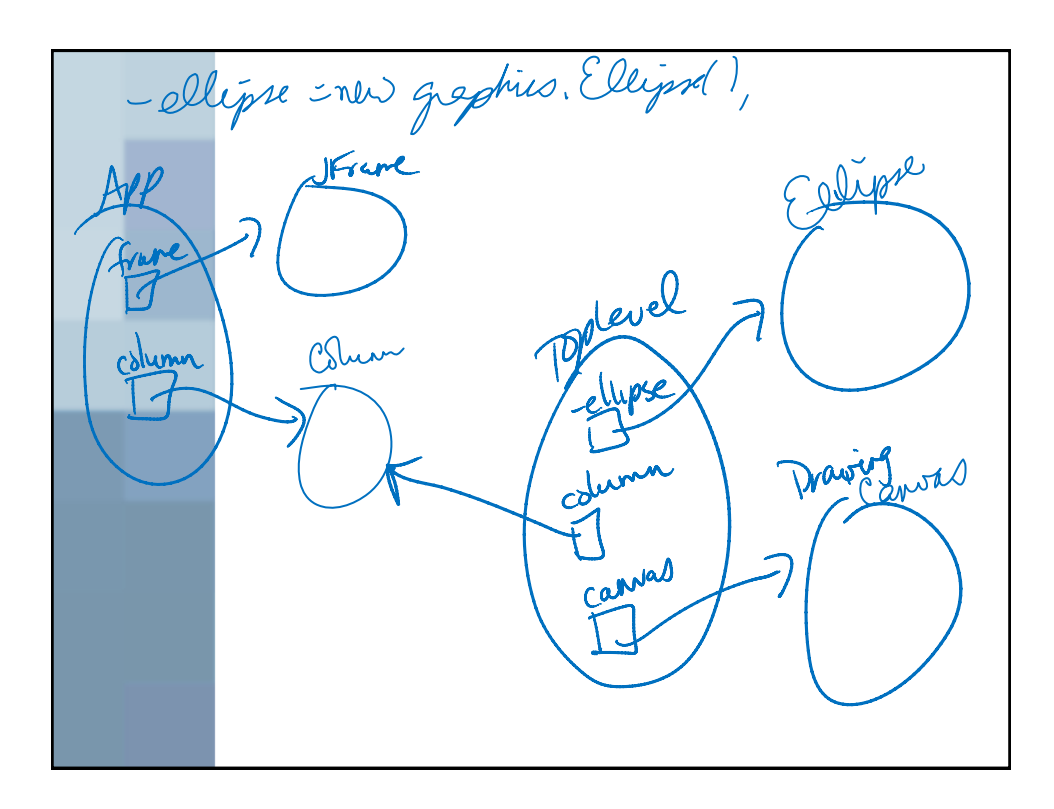

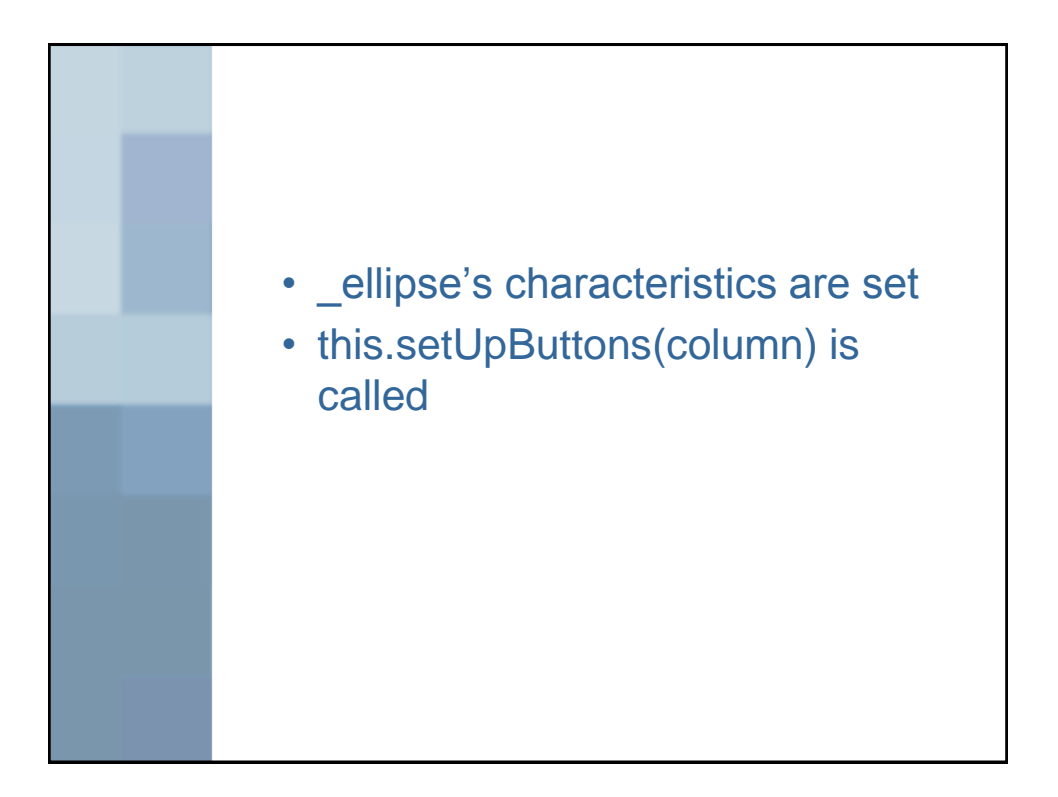

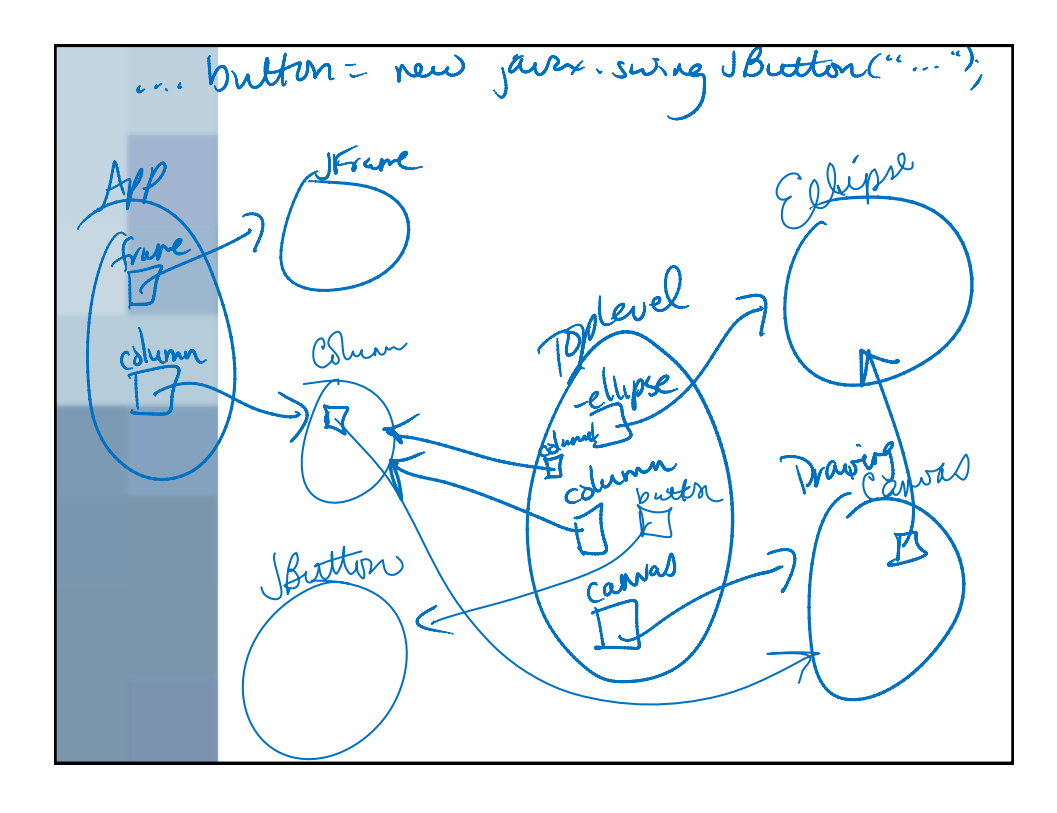

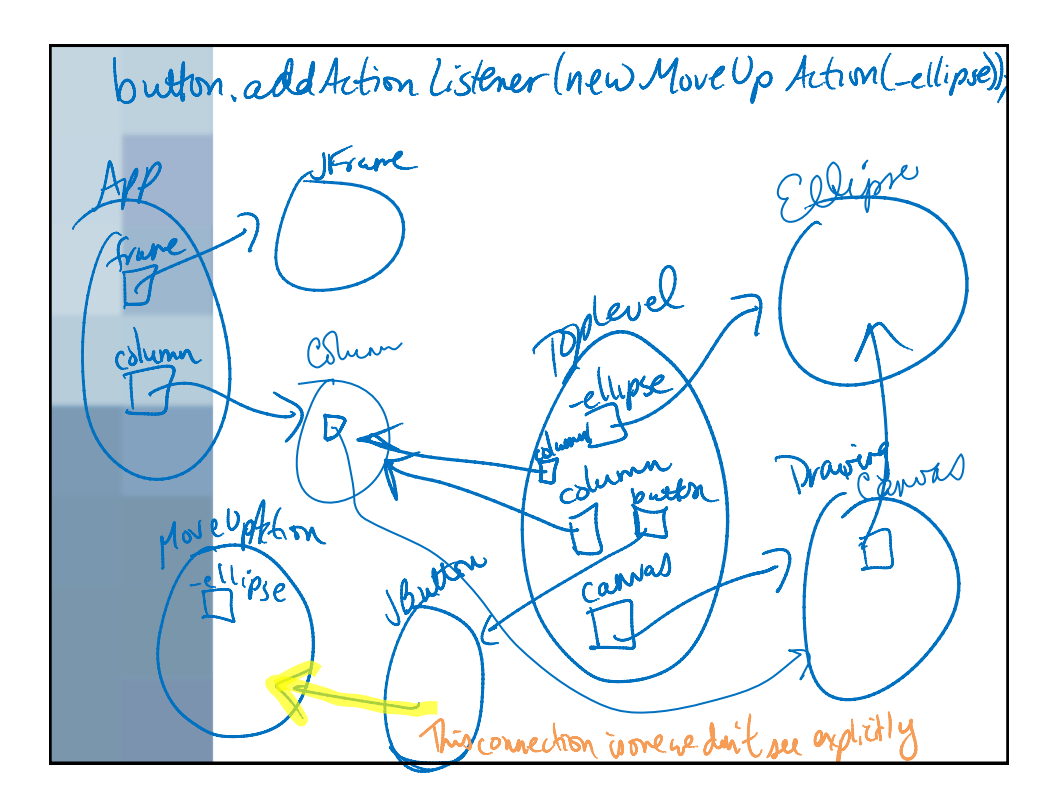

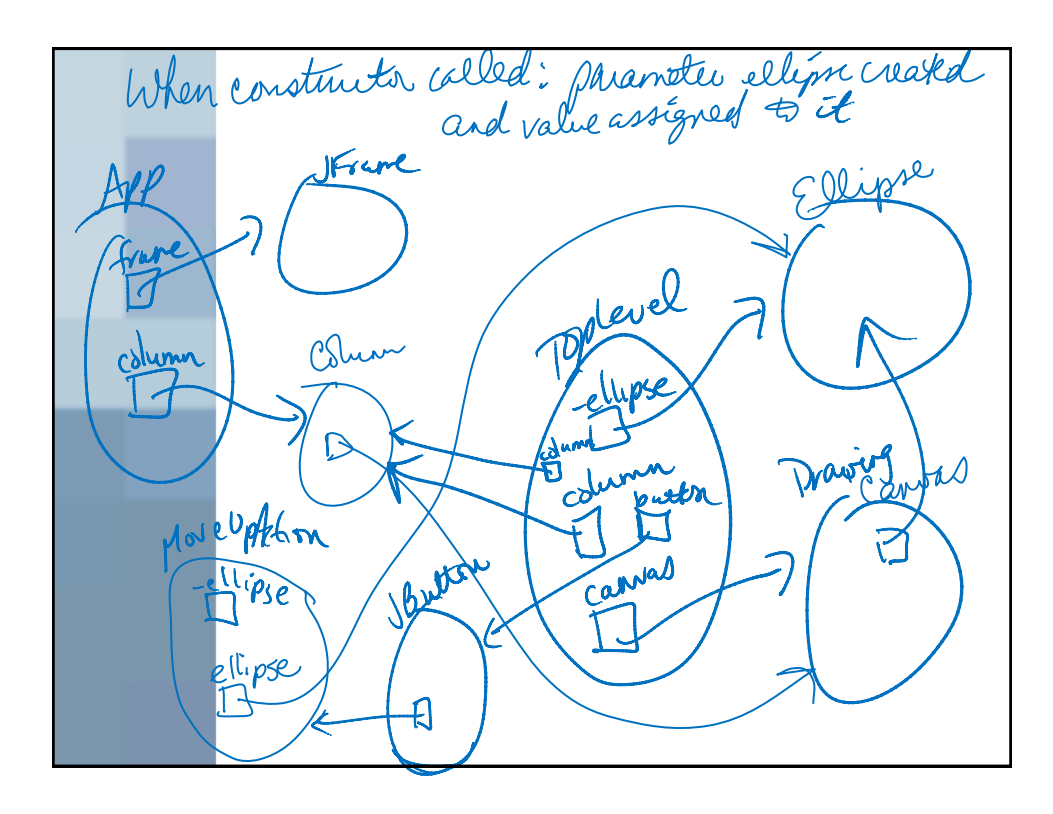

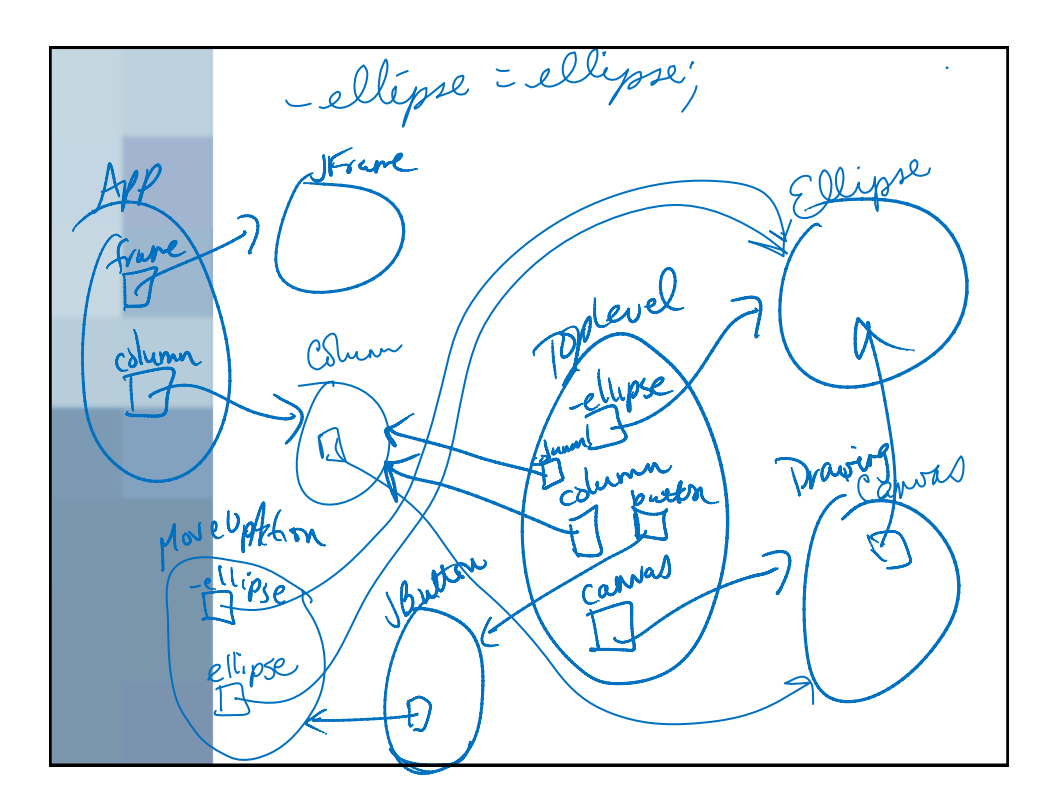

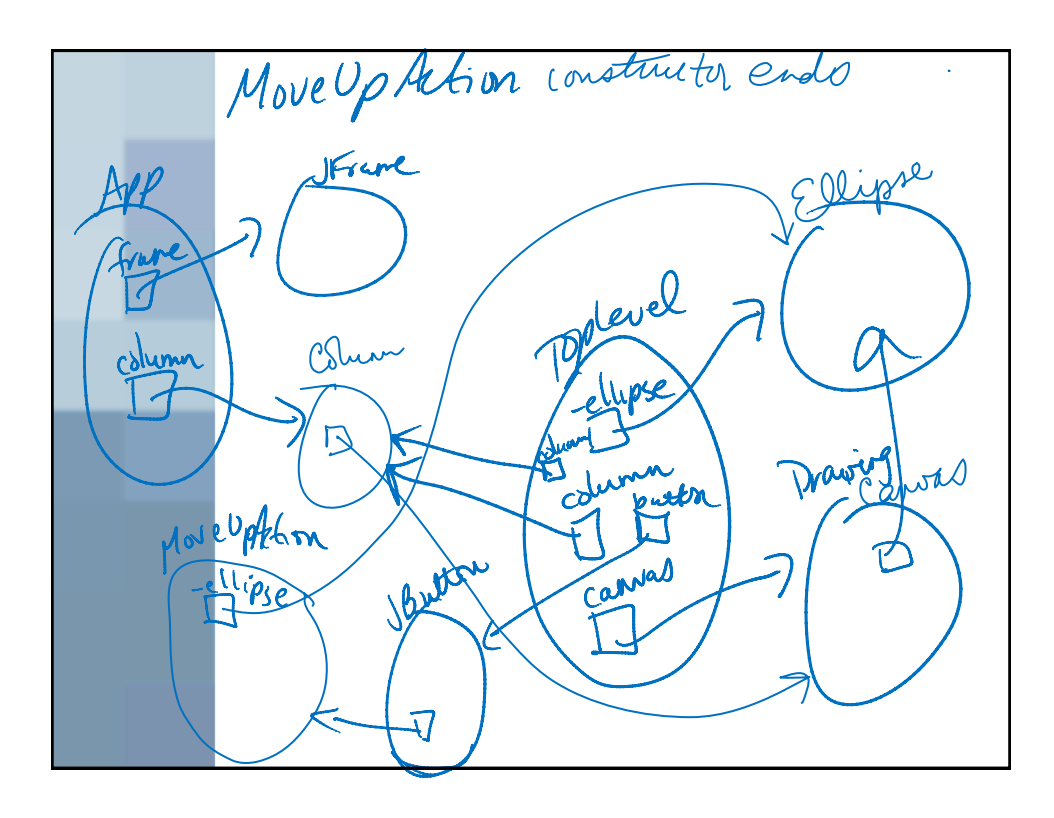

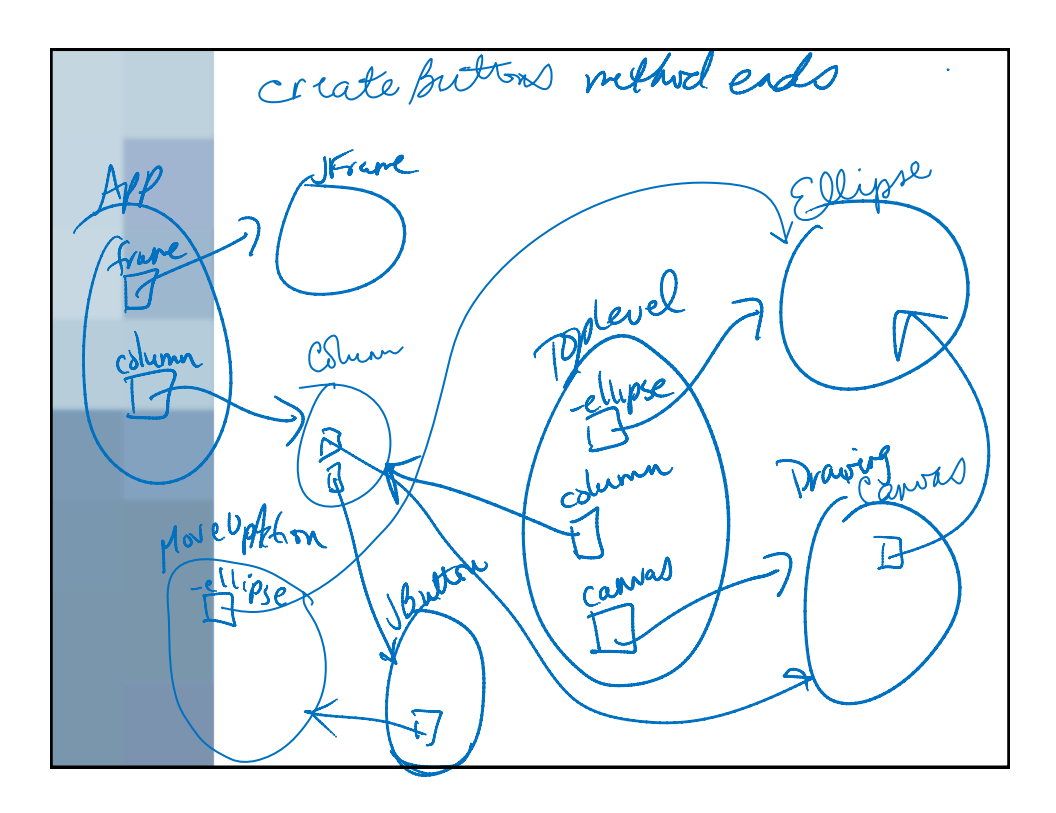

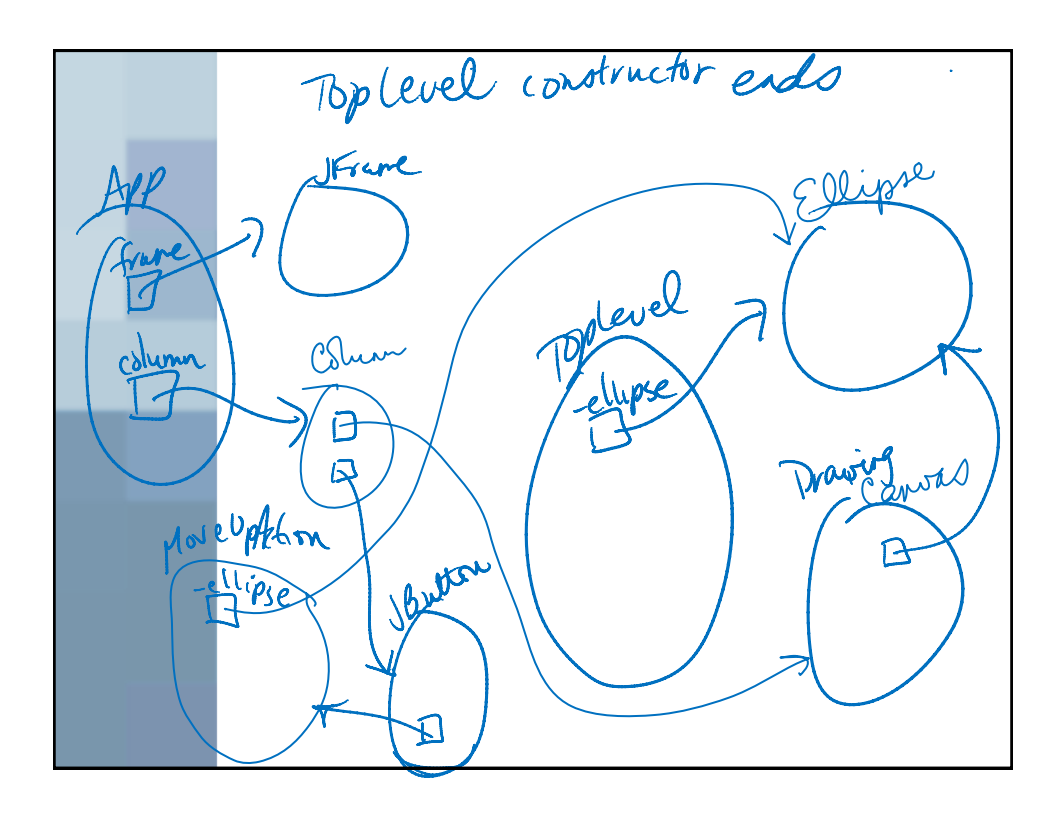

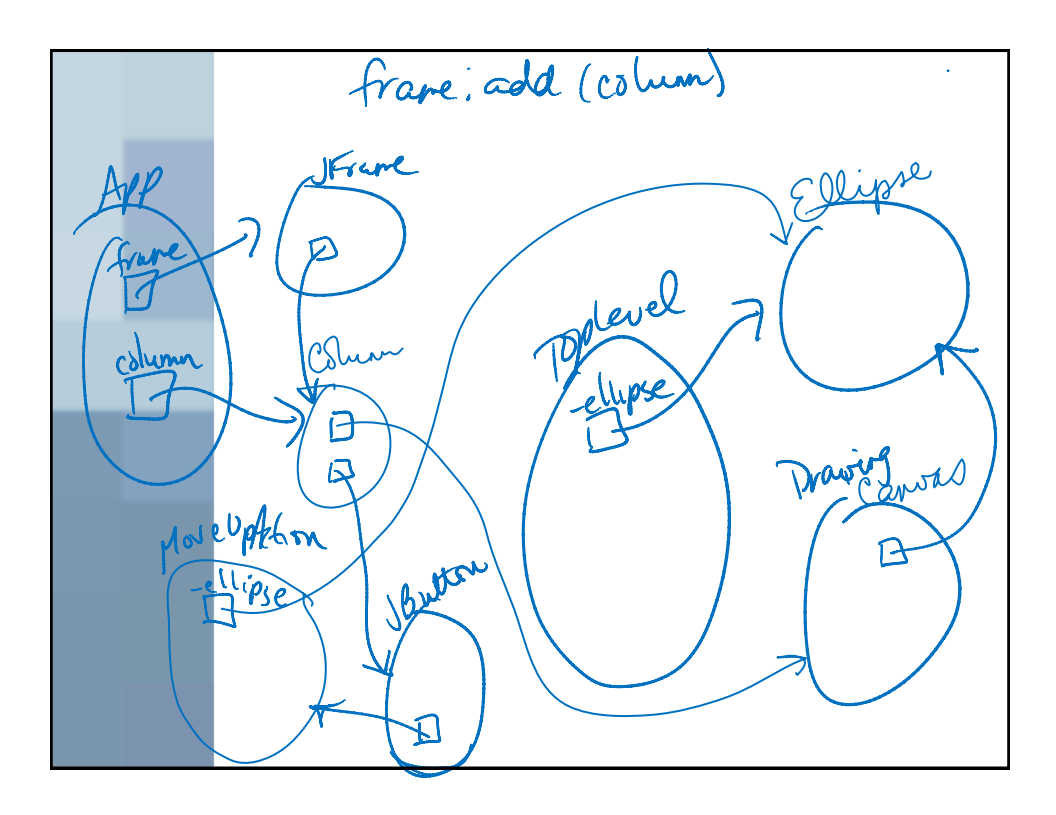

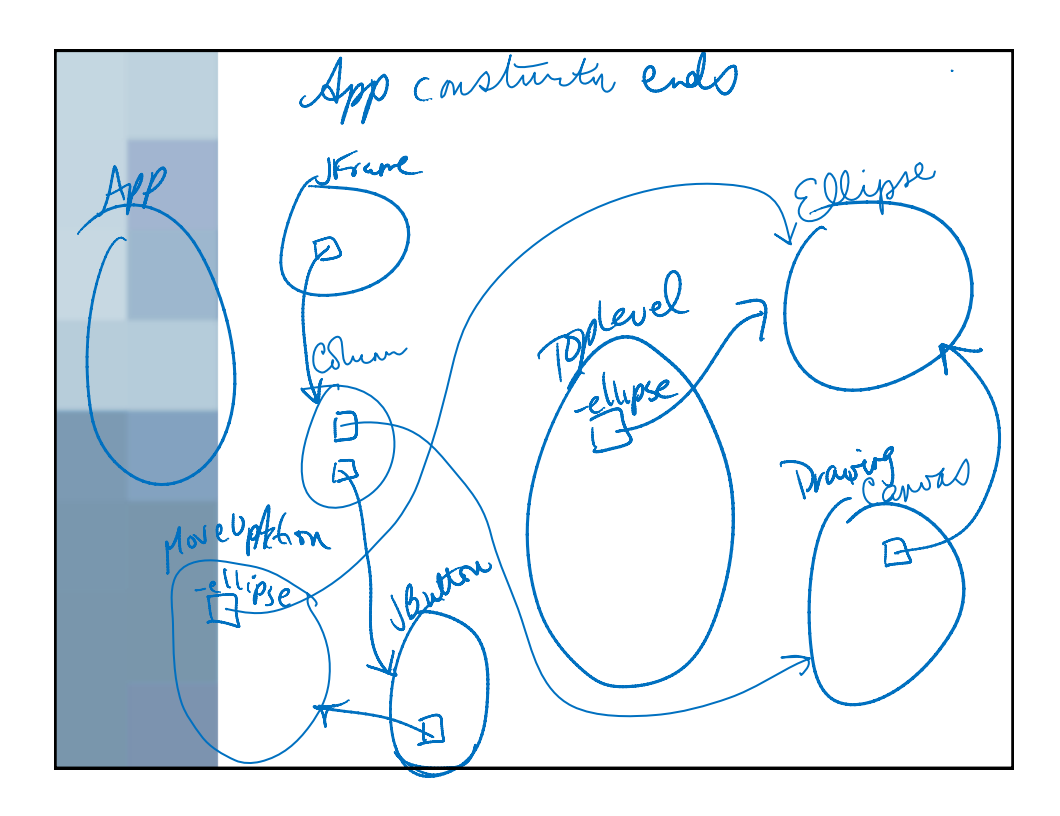

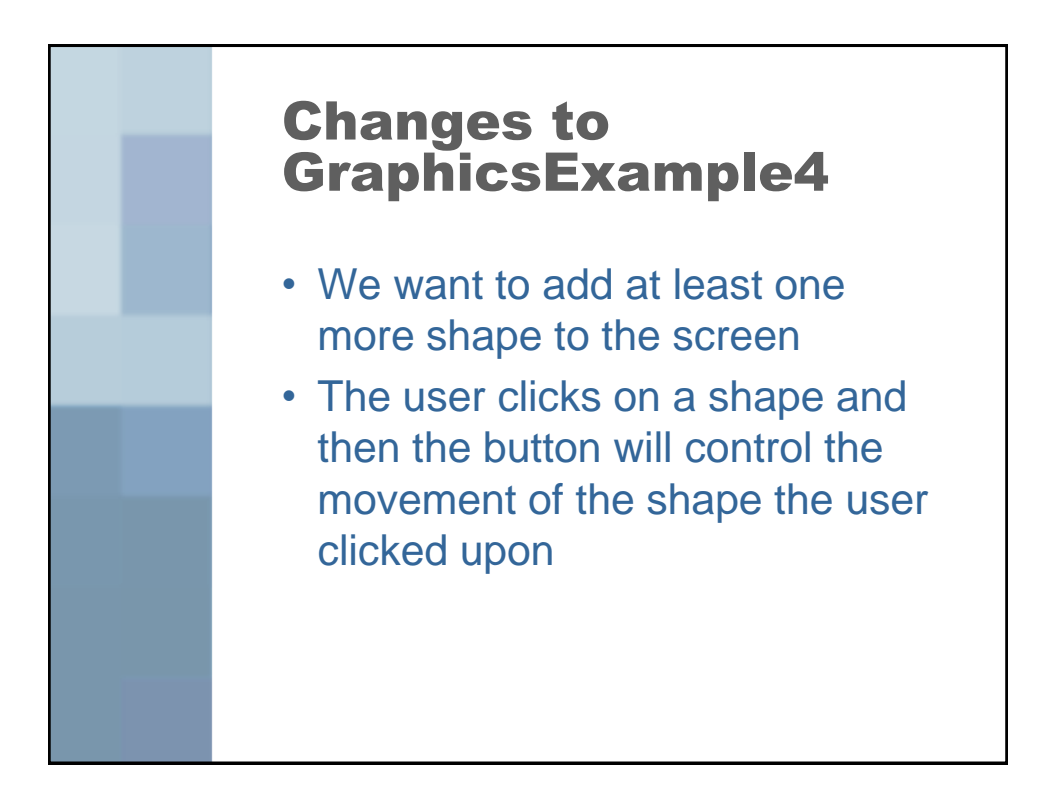

## Changes to GraphicsExample4

• Then, we will implement a way for the user to add shapes to the screen and those to would be able to be clicked upon and moved by the button as well

## What types of things do we need to add/change?

- Another shape
- A MouseListener for the shapes
- A way to keep track of which shape the user has clicked upon
	- That is probably similar to the holder for colors in Lab 5